## SAP ABAP table CRMC\_CIC\_ASP\_C {Client Switch: Configuration}

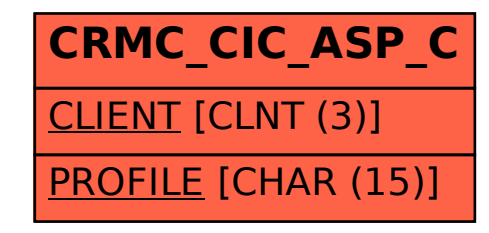